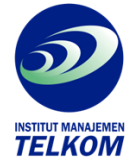

## MEMBUAT 3D MOVIE DENGAN LIGHTWAVE 3D 8.0

Buku membuat 3D Movie dengan Lightwave 3D 8.0 ini memaparkan dengan gamblang bagaimana menggunakan Lightwave 3D 8.0 dari pemodelan hingga animasi untuk keperlu8an pembuatan 3D Movie. Kelebihan buku ini ada pada kasus yaitu membuat sebuah film animasi sederhana dalam bentuk tutorial yang memang ditujukan untuk pengguana pemula aplikasi Lightwave 3D 8.0, dan akan menuntun Anda dengan sistem praktik langsung (*learning by doing*).

Jika Anda seorang pemula dalam dunia 3D dan ingin menguasai bagaimana melakukan pemodelan 3D serta membuat animasi 3D hingga menjadi sebuah film animasi sederha, buku ini adalah jawabannya. Dengan buku ini, diharapkan Anda menguasai pemodelan dan animasi menggunakan dunina, buku ini adalah jawabannya. Dengan buku ini, diharapkan Anda menguasai pemodelan dan animasi menggunakan Light Wave 3D 8.0.

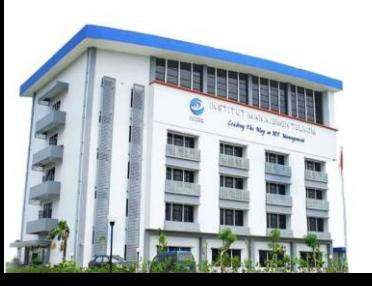

## **Institut Manajemen Telkom**

*http://www.imtelkom.ac.id*